Информация о владельце: МИНИСТЕРСТВО ТРАНСПОРТА РОССИЙСКОЙ ФЕДЕРАЦИИ федеральное государственное бюджетное образовательное учреждение высшего образования **САМАРСКИЙ ГОСУДАРСТВЕННЫЙ УНИВЕРСИТЕТ ПУТЕЙ СООБЩЕНИЯ (СамГУПС)** ФИО: Гаранин Максим Ал**федера ЛЬНОЕ АГ</mark>ЕНТСТВО ЖЕЛЕЗНОДОРОЖНОГО ТРАНСПОРТА** Документ подписан простой электронной подписью Должность: Ректор Дата подписания: 11.03.2024 09:09:06 Уникальный программный ключ: 7708e3a47e66a8ee02711b298d7c78bd1e40bf88

# рабочая программа практики **Учебная практика (технологическая практика)**

Специальность 23.05.05 СИСТЕМЫ ОБЕСПЕЧЕНИЯ ДВИЖЕНИЯ ПОЕЗДОВ Направленность (профиль) Автоматика и телемеханика на железнодорожном транспорте

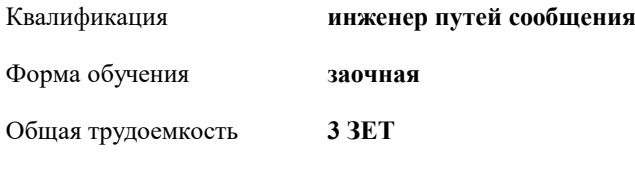

зачеты с оценкой 3 Виды контроля на курсах:

#### **Распределение часов дисциплины по курсам**

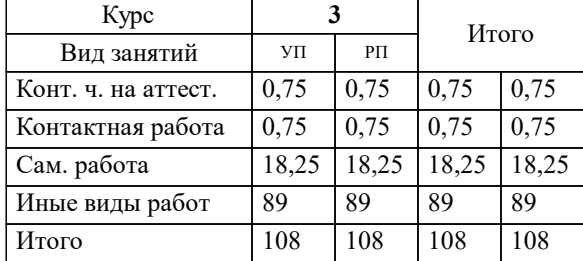

**Учебная практика (технологическая практика)** Рабочая программа практики

разработана в соответствии с ФГОС ВО:

Федеральный государственный образовательный стандарт высшего образования - специалитет по специальности 23.05.05 Системы обеспечения движения поездов (приказ Минобрнауки России от 27.03.2018 г. № 217)

Специальность 23.05.05 СИСТЕМЫ ОБЕСПЕЧЕНИЯ ДВИЖЕНИЯ ПОЕЗДОВ Направленность (профиль) Автоматика и телемеханика на железнодорожном транспорте составлена на основании учебного плана: 23.05.05-24-1-СОДПа.plz.plx

**Автоматика, телемеханика и связь на железнодорожном транспорте** Рабочая программа практики одобрена на заседании кафедры

Зав. кафедрой д.т.н. профессор Тарасов Е.М.

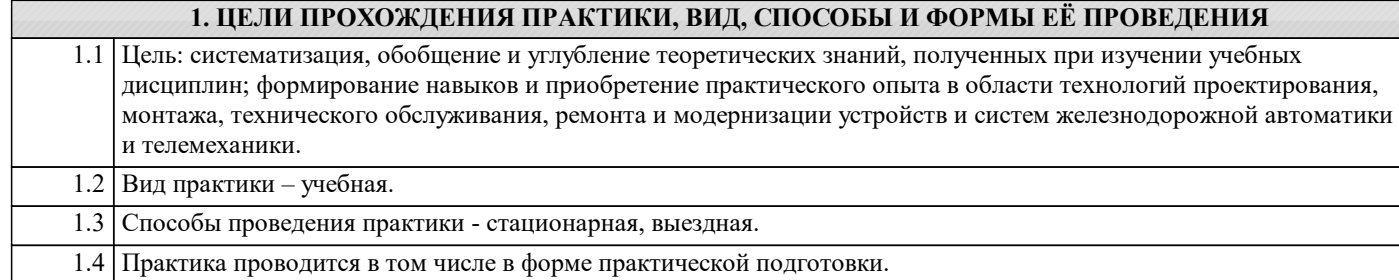

## **2. МЕСТО ПРАКТИКИ В СТРУКТУРЕ ОБРАЗОВАТЕЛЬНОЙ ПРОГРАММЫ**

Раздел ОП:  $\boxed{52.B.01(V)}$ 

#### **3.ПЛАНИРУЕМЫЕ РЕЗУЛЬТАТЫ ОБУЧЕНИЯ ПРИ ПРОХОЖДЕНИИ ПРАКТИКИ, СООТНЕСЕННЫЕ С ПЛАНИРУЕМЫМИ РЕЗУЛЬТАТАМИ ОСВОЕНИЯ ОБРАЗОВАТЕЛЬНОЙ ПРОГРАММЫ**

ПК-1: Способен обеспечивать соблюдение технологических процессов при техническом обслуживании и ремонте оборудования, устройств и систем железнодорожной автоматики и телемеханики

ПК-1.2: Выбирает технологические процессы и контролирует качество технического обслуживания и ремонта оборудования, устройств и систем железнодорожной автоматики и телемеханики в соответствии с регламентами и нормативами

#### **В результате прохождения практики обучающийся должен**

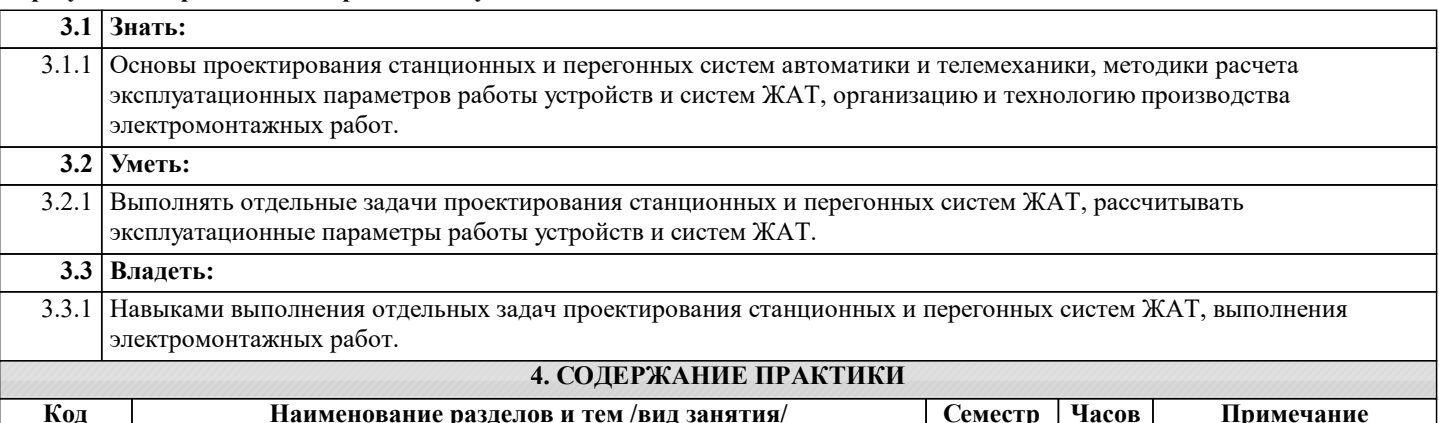

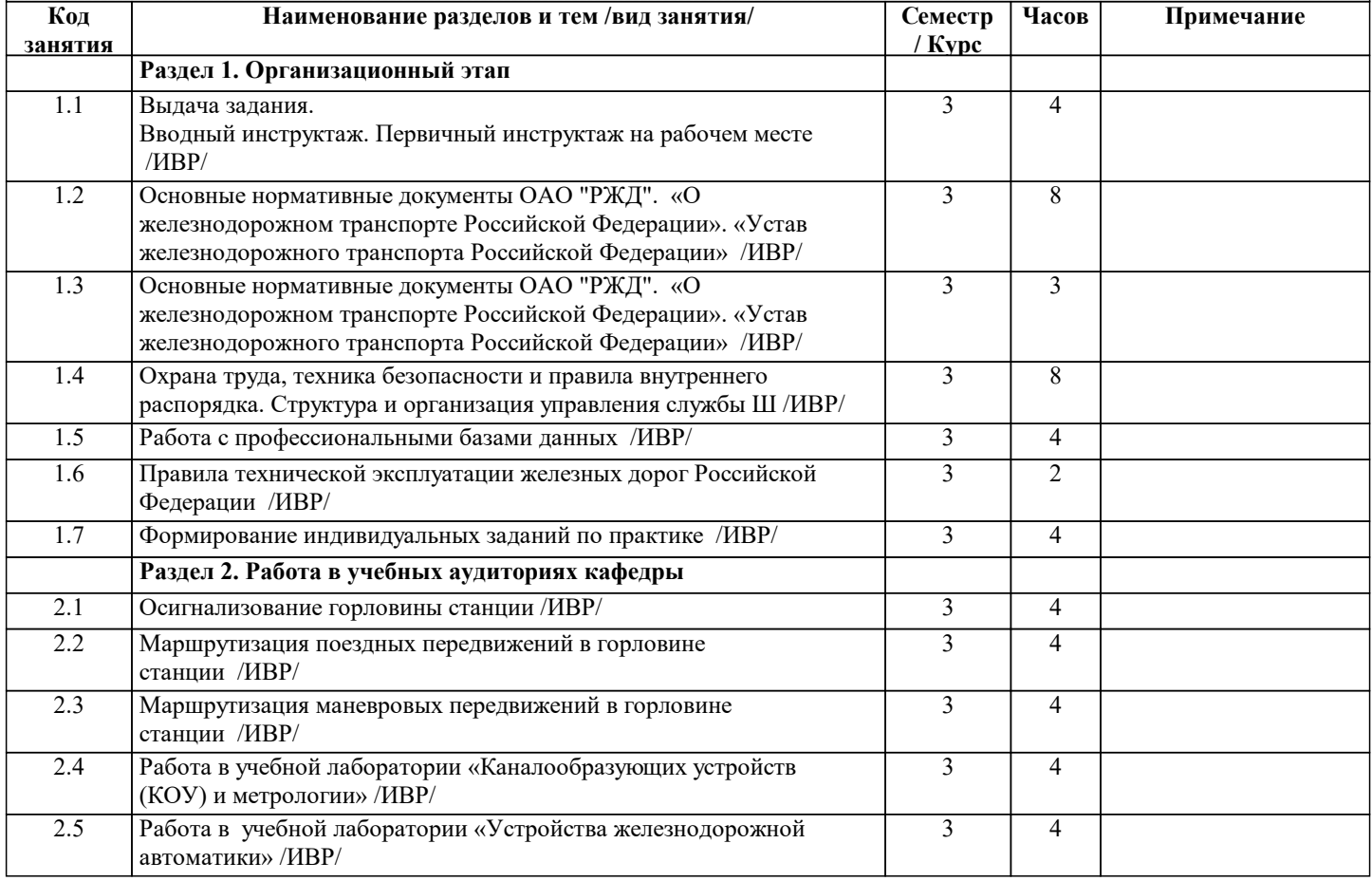

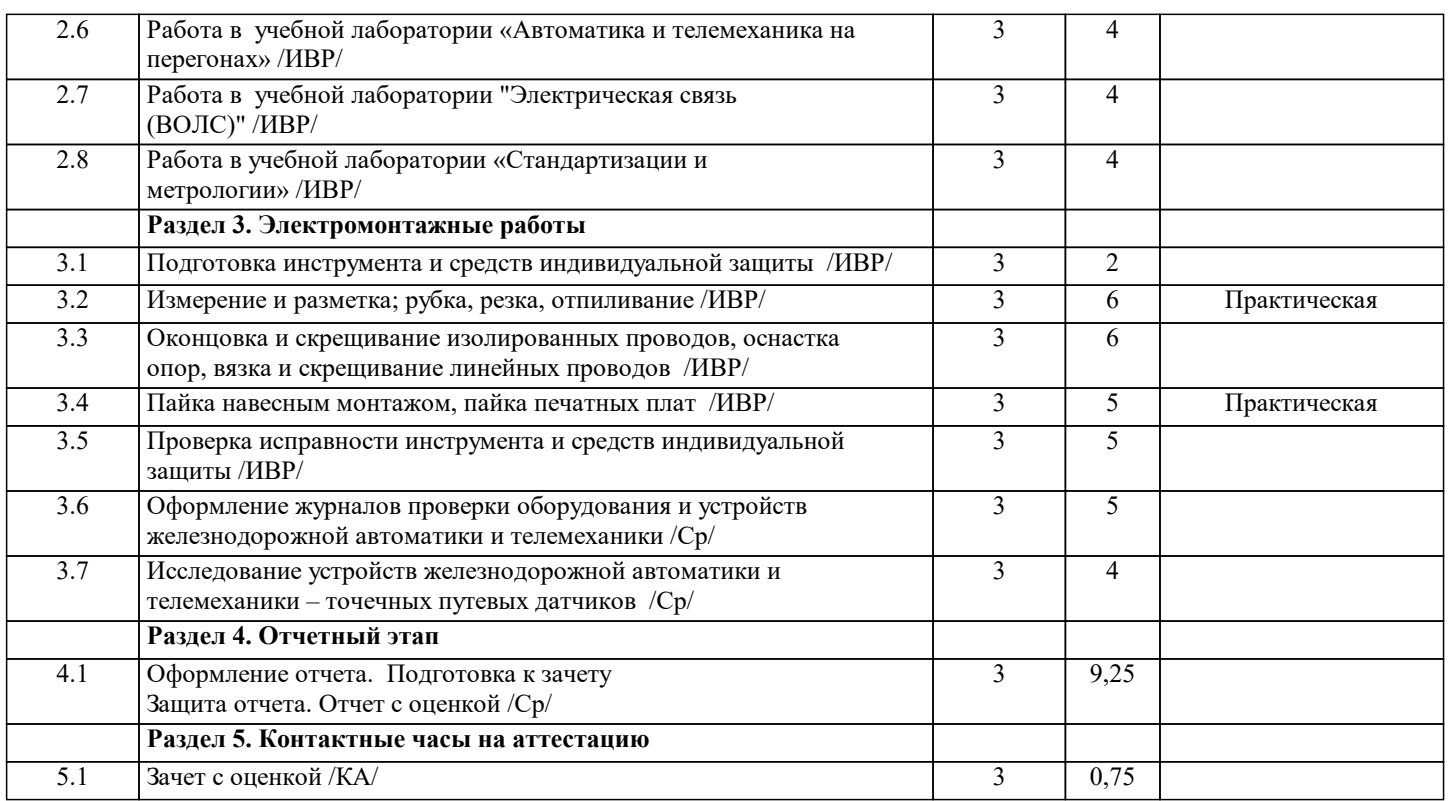

## **5. ОЦЕНОЧНЫЕ МАТЕРИАЛЫ**

Оценочные материалы для проведения промежуточной аттестации обучающихся приведены в приложении к рабочей программе практики.

Формы и виды текущего контроля по практике, виды заданий, критерии их оценивания, распределение баллов по видам текущего контроля разрабатываются руководителем практики с учетом ее специфики и доводятся до сведения обучающихся.

Текущий контроль успеваемости осуществляется руководителем практики, как правило, с использованием ЭИОС или путем проверки выполненных заданий, предусмотренных рабочими программами практик в рамках контактной работы и самостоятельной работы обучающихся. Для фиксирования результатов текущего контроля может использоваться ЭИОС.

### **6. ПЕРЕЧЕНЬ УЧЕБНОЙ ЛИТЕРАТУРЫ И РЕСУРСОВ СЕТИ "ИНТЕРНЕТ", НЕОБХОДИМЫХ ДЛЯ ПРОВЕДЕНИЯ ПРАКТИКИ**

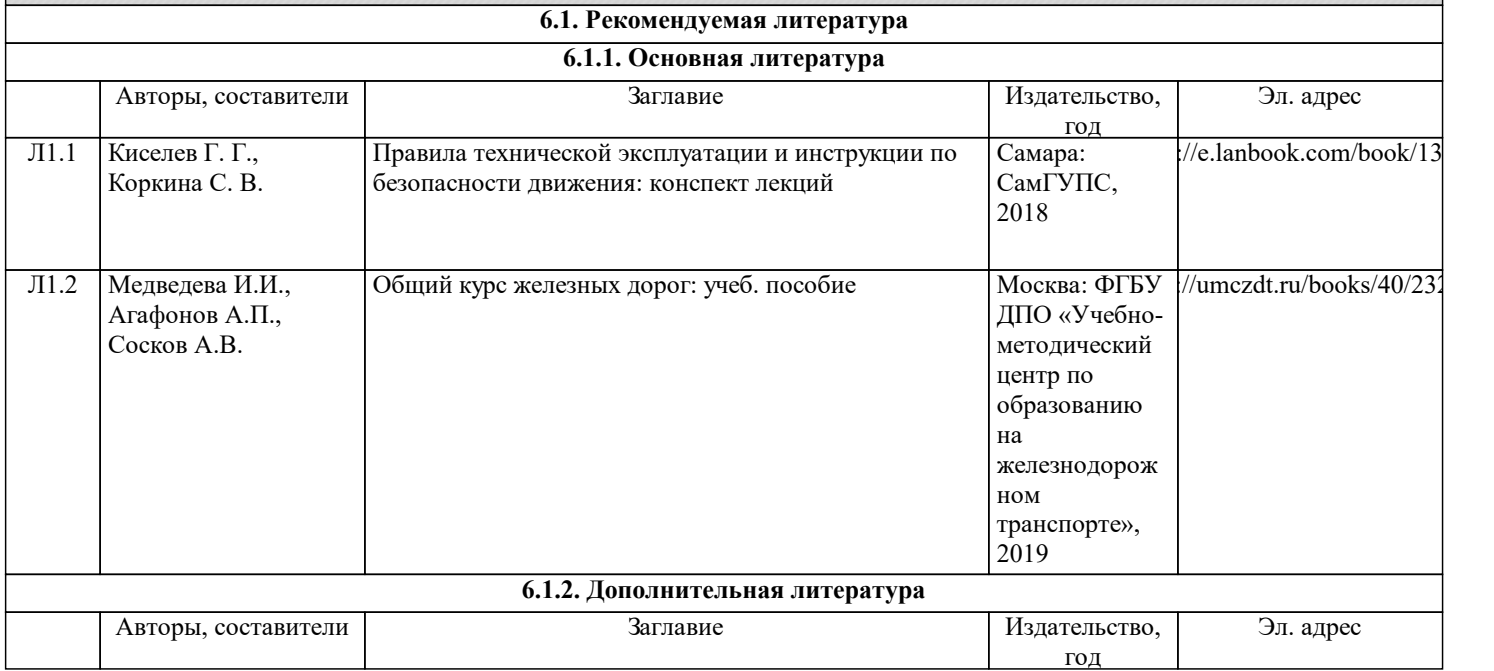

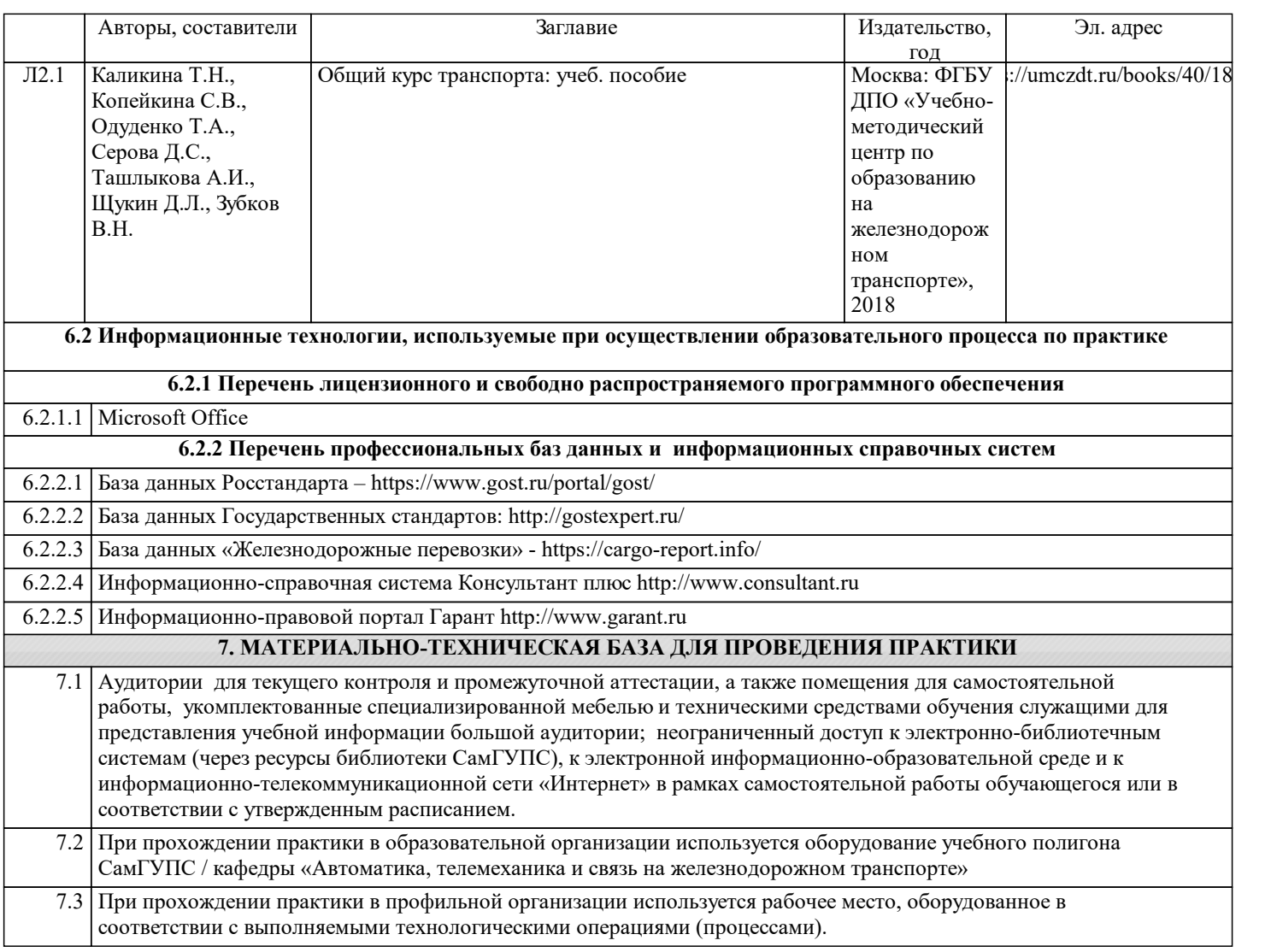